<< AutoCAD2008

, tushu007.com

<< AutoCAD2008 >>

- 13 ISBN 9787302163756
- 10 ISBN 7302163758

出版时间:2007-11

页数:358

PDF

更多资源请访问:http://www.tushu007.com

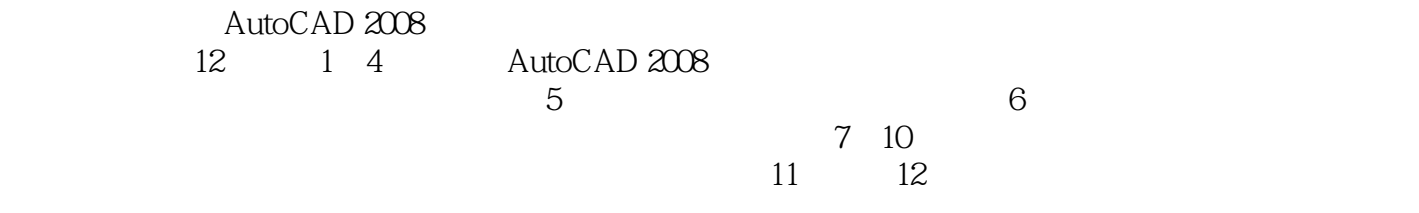

AutoCAD http://www.tupwk.com.cn/downpage/index.asp

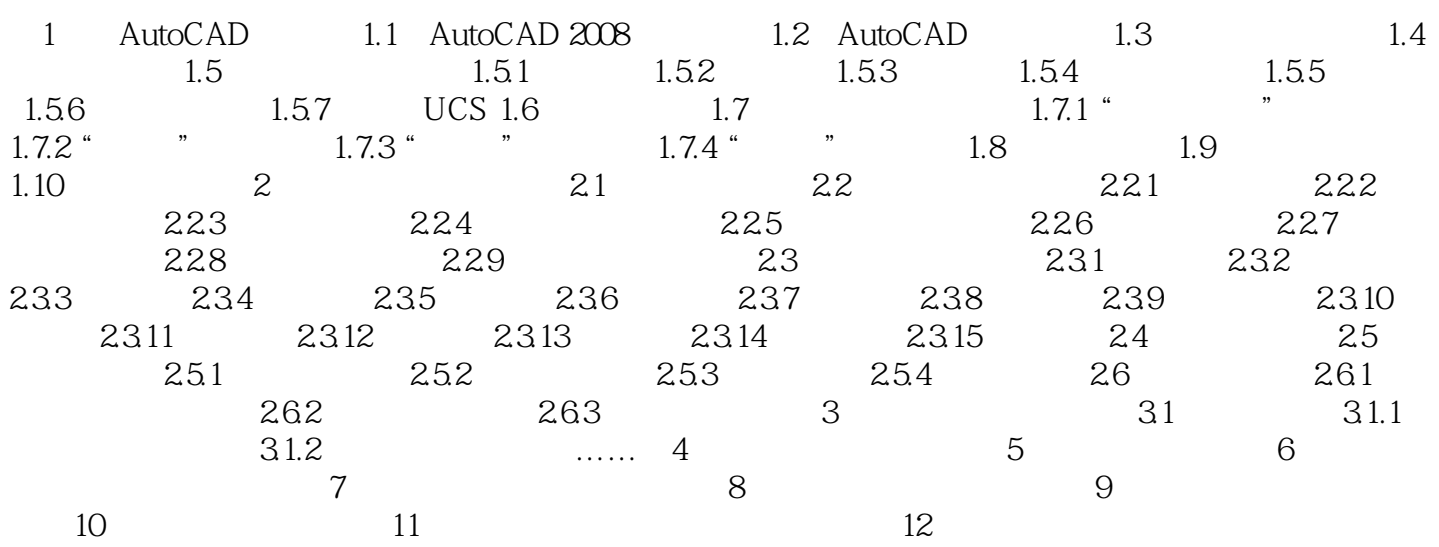

<< AutoCAD2008

本站所提供下载的PDF图书仅提供预览和简介,请支持正版图书。

更多资源请访问:http://www.tushu007.com